"Dissemination of Education for Knowledge, Science and Culture" -Shikshanmaharshi Dr. Bapuji Salunkhe

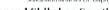

Shri Swami Vivekanand Shikshan Sanstha's Vivekanand College, Kolhapur (Empowered Autonomous) Department of B. Voc. Animation & Film-Making

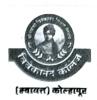

## ACADEMIC CALENDAR - 2023-2024

| Sr. No. | Academic Event Name    | Approx. Schedule                                                                                                |    |
|---------|------------------------|----------------------------------------------------------------------------------------------------|----|
| 1       | Start of semester      | June - 1st week                                                                                                 |    |
| 2       | Admission Process      | June - 1st week & 2ed week                                                                                      |    |
| 3       | Visit Part-I           | June - 3rd week                                                                                                 |    |
| 4       | Visit Part-II          | June - 4th week                                                                                                 |    |
| 5       | Guest Lecture-1        | July - 2ed week                                                                                                 |    |
| 6       | Guest Lecture-II       | July - 4th Week                                                                                                 |    |
| 7       | Seminar-Animation      | August - 1st Week                                                                                               |    |
| 8       | Wallpaper Presentation | August - 2ed Week                                                                                               |    |
| 9       | Workshop on Animation  | August - 3rd Week                                                                                               |    |
| 10      | Visit Part-1           | August - 4th Week                                                                                               |    |
| 11      | Guest Lecture-1        | September - 1st Week                                                                                            |    |
| 12      | Visit Part-I           | September - 3rd Week                                                                                            |    |
| 13      | Visit Part-II          | September - 4th Week                                                                                            |    |
| 14      | Visit Part-1           | October - 1st Week                                                                                              |    |
| 15      | Guest Lecture-II       | October - 2ed Week                                                                                              |    |
| 16      | End of Syllabus        | October - 4th Week                                                                                              |    |
| 17      | Practical Exam-Part I  | November - 1st week                                                                                             |    |
| 18      | Practical Exam-Part II | November - 1st week                                                                                             |    |
| 19      | Exam (Theory)          | November - 4th week                                                                                             |    |
| 20      | Exam (Theory)          | December - 1st Week                                                                                             |    |
| 21      | Study Tour             | December - 2ed Week                                                                                             |    |
| 22      | Start of semester      | December - 3rd Week                                                                                             |    |
| 23      | Guest Lecture-I        | December - 4th Week                                                                                             |    |
| 24      | Visit Part-I           | January - 2ed Week                                                                                              |    |
| 25      | Visit Part-II          | January - 3rd Week                                                                                              |    |
| 26      | Workshop on Animation  | January - 4th Week                                                                                              |    |
| 27      | Wallpaper Presentation | February - 1st Week                                                                                             |    |
| 28      | SPANDAN 2020           | February - 2ed Week                                                                                             |    |
| 29      | Guest Lecture-l        | February - 3rd Week                                                                                             |    |
| 30      | Guest Lecture-II       | March - 1st Week                                                                                                |    |
| 31      | Workshop on Animation  | March - 2ed Week                                                                                                |    |
| 32      | Seminar                | March - 4th Week                                                                                                |    |
| 33      | Practical Exam-Part I  | April - 1st Week                                                                                                |    |
| 34      | Practical Exam-Part II | April - 2ed Week                                                                                                |    |
| 35      | Exam (Theory)          | April - 2ed Week April - 3rd Week April - 4th Week Structure April - 4th Week April - 4th Week April - 4th Week | ER |
| 36      | Exam (Theory)          | April - 4th Week                                                                                                | 10 |

HEAD B. VOC. ANIMATION & FILM-MAKING VIVEKANAND COLLEGE, KOLHAPUR (EMPOWERED AUTONOMOUS)

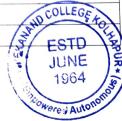